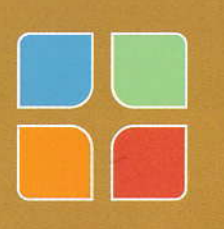

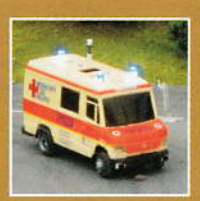

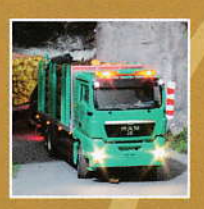

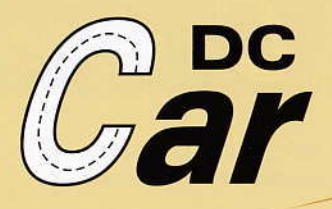

# **WIR BRINGEN** NOCH MEHI REALITÄT **F STRASS**

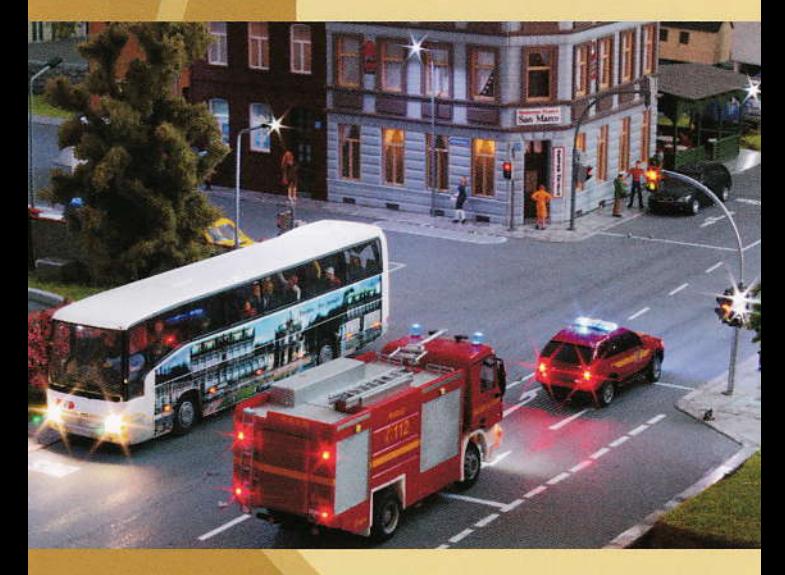

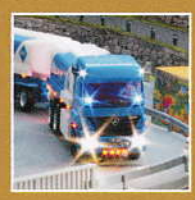

**Digitale Steuerung für Car-Systeme** 

# Was ist der DC-CAR Decoder?

Der Digital Controlled Car-Decoder ist eine Erfindung von Claus Ilchmann.

Ein DC-Car Decoder ist mit einem Lok-Decoder vergleichbar, er enthält aber sehr viel mehr Funktionen, die für den Betrieb eines Fahrzeuges nötig sind.

Der DC-Car Decoder wird als Ergänzung in die Fahrzeuge vom Faller<sup>®</sup> Car-System oder in die vom Mader<sup>®</sup> Magnet Truck eingebaut.

Der Vorteil gegenüber anderen Systemen ist, dass Sie nach dem Einbau des Decoders, eine vorhandene Strecke nicht umbauen müssen, da alle Standardelemente von Faller<sup>®</sup> und Mader<sup>®</sup> weiter genutzt werden können.

Darüber hinaus kann der DC-Car Decoder für Standmodelle eingesetzt werden. Durch den Anschluss an eine Digitalzentrale können z. B. Beleuchtung und weitere Funktionen ein- oder ausgeschaltet werden.

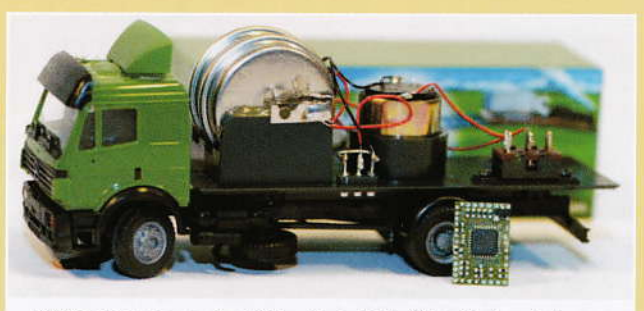

DC-Car Decoder vor dem Einbau in ein Faller® Car-System Fahrzeug

# Was macht der DC-CAR Decoder?

Im DC-Car Decoder sind folgende Funktionen integriert:

- Abstandssteuerung mit automatischem Bremslicht
- Geschwindigkeitsregelung
- Steuerung von Blinker, Blaulicht, Beleuchtung, usw.
- Automatikfunktion z. B. für Bus, Feuerwehr, Müllabfuhr, usw.
- Reedkontakt- und Hallsensor-Abfrage
- Auswertung der Befehle der Funktionsbausteine
- Lichtsensor für automatische Lichtsteuerung (z. B. im Tunnel)
- **Akkutest**

Durch Festlegung einer Fahrzeuggattung in einer CV wird dem Decoder mitgeteilt, ob dieses Fahrzeug auf Magnete in der Fahrbahn reagieren soll. So sind damit schon verschiedene Szenarien wie Feuerwehr Einsatz oder Bushalt auf der Anlage realisierbar.

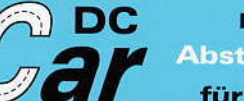

**Digital Controlled** Abstandssteuerung<br>für Car-Systeme

für Car-Systeme

## Wie funktioniert die Abstandssteuerung?

Das Grundprinzip der von Claus Ilchmann erfundenen Abstandssteuerung beruht darauf, dass der Vordermann dem Hintermann sagt:

#### "Ich fahre vor dir"

Jeder "echte" Autofahrer sieht, was der Vordermann macht und reagiert entsprechend auf dessen Bremslicht. Die Augen des Fahrers werden bei DC-Car durch zwei Infrarot-Fototransistoren ersetzt.

Wenn ein Fahrzeug langsam fährt (z. B. am Berg) oder stehen bleibt, passt sich das nachfolgende Fahrzeug der Geschwindigkeit des Vordermanns an.

Ist der Vordermann außer "Sichtweite" beschleunigt das Fahrzeug wieder langsam.

Durch den Einbau von Bremslichwird  $das$ tern automatische Bremsen auch optisch sichtbar gemacht.

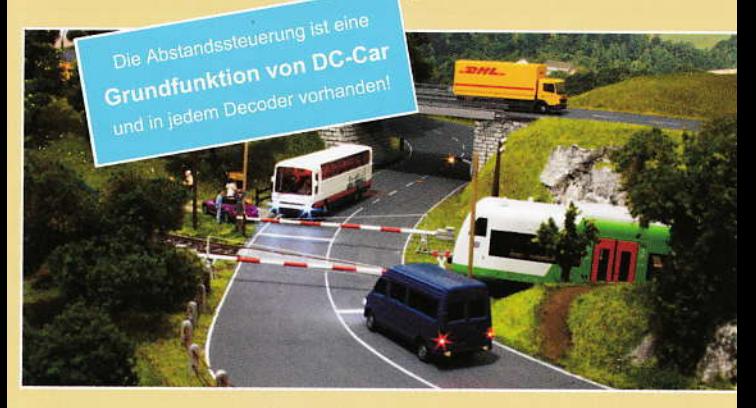

# Steuerung eines DC-Car Fahrzeuges mit Handsender

Die einfachste Steuerung eines DC-Car Fahrzeuges erfolgt über einen Handsender.

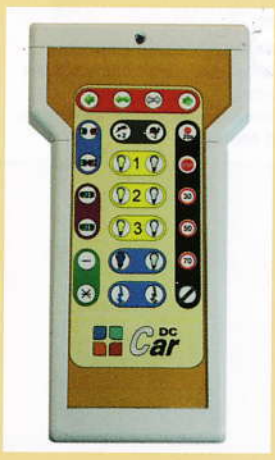

Funktionen des Handsenders:

- **Blinker**
- Lichter
- **Blaulichter**
- Frontblitzer
- Geschwindigkeit in 5 Stufen
- **Namblinker**
- Abstandssteuerung Ein/Aus
- Reedkontakt Erkennung Ein/Aus

Die Reichweite des Handsenders beträgt bis zu 50 cm, je nach Lichtverhältnissen auch bis zu einem Meter. Mit dem Handsender kann jedes DC-Car Fahrzeug gesteuert werden.

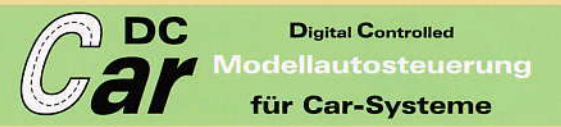

#### Steuern mit Funktionsbausteinen

Die erste Erweiterung für das DC-Car System ist das Steuern mit den Funktionsbausteinen.

Mit diesen Bausteinen können Sie Ihre Fahrzeuge auch ohne Digitalzentrale  $(fern-)$ eine steuern.

Jeder Baustein hat acht Ausgänge (Sender) zum Anschluss von Infrarot-LEDs, mit denen verschiedene Funktionen in den Fahrzeugen geschaltet werden.

Die einzelnen Sender werden an der Stelle der **Straße** montiert, an der eine bestimmte Funktion ein- oder ausgeschaltet werden soll.

Durch die Kombination von Funktionsbauverschiedenen steinen können **Sie** einen abwechslungsreichen Fahrbetrieb auf der Anlage verwirklichen.

Ihr Fahrbetrieb wirkt durch **DC-Car noch realistischer!** 

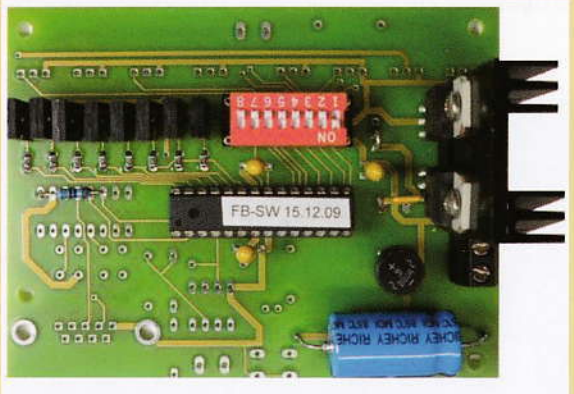

DC-Car Funktionsbaustein SW

Was ist für den Aufbau eines DC-Car Fahrzeuges nötig?

- Modellauto mit Antrieb und Lenkung
- Schalter
- Akku
- m Ladebuchse
- Reedkontakt
- **DC-Car Decoder**
- Updatebuchse (8-polig)
- Infrarot Fototransistoren (Sensor vorne am Fahrzeug) m.
- Infrarot LEDs (Strahler hinten am Fahrzeug)
- SMD LEDs für die Beleuchtung (evtl. bedrahtet) 謃

Für LKW gibt es einen Rückleuchtenträger zur einfacheren Montage der hinteren Brems- und Rücklichter, Blinker und Infrarot-Sender.

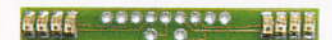

DC-Car Rückleuchtenträger mit Blinker, Rückleuchte, Bremslicht und Infrarot-Sender

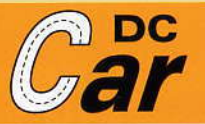

# DC-Car (Fern-) Steuerung mit dem PC

DC-Car ermöglicht die komplette Fernsteuerung Ihrer Car-System Anlage mit dem PC.

Mit dem DC-Car Booster lassen sich Ihre Fahrzeuge über eine große Entfernung auf der ganzen Anlage steuern.

Der DC-Car Booster wird mit einer **DCC-Digitalzentrale verwendet.** 

Gesteuert werden die Fahrzeuge durch die Infrarot Übertragung vom DC-Car Booster zu einem Empfänger im Fahrzeug.

Eine Reichweite von 3 m und mehr ist möglich!

Eine weitere Möglichkeit der Steuerung bietet die Software Windigipet<sup>®</sup> mit einem DC-Car-PC-Sender.

Dabei kann der DC-Car Booster und die Digitalzentrale entfallen.

Die Fahrzeuge reagieren auch bei der DC-Car Fernsteuerung weiterhin auf die LEDs, die direkt an der Zentrale angeschlossen sind und auf die Funktionsbausteine.

Somit ist ein Mischbetrieb aus allen Übertragungsarten möglich!

Den Möglichkeiten sind kaum **Grenzen gesetzt!** 

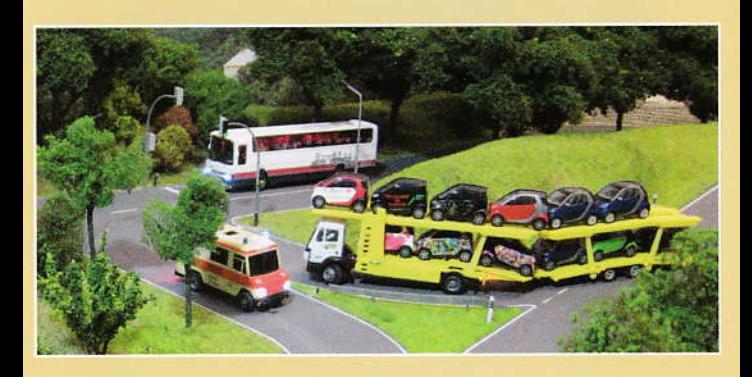

#### Wie kann ich das Einbauen erlernen?

Die DC-Car Abstandssteuerung ist der Einstieg in die Digitale-Welt von Car-Systemen.

Den Einbau und die Steuerungsmöglichkeiten von DC-Car erlernen Sie am besten auf einem Seminar bzw. Workshop.

bekommen Sie unter Hier Anleitung fachmännischer das Einbauen des DC-Car Decoders. der LEDs zum Beleuchten der Fahrzeuge und der Sensoren für Abstandssteuerung beigedie bracht.

Seminare und Workshops werden von Siegmund Dankwardt durchgeführt.

Die Teilnehmerzahl ist abhängig von der Größe des Veranstaltungsortes und kann zwischen 3 und 20 liegen. Je nach Größe wird er dabei durch erfahrene Personen aus dem DC-Car Team unterstützt.

**Aktuelle Termine finden Sie auf** der Internetseite:

modellautobahnen.de/termine

**Digital Controlled Digitale Steuerung** für Car-Systeme

#### Sie wollen mehr über DC-Car erfahren?

Wir sind regelmäßig auf Ausstellungen im In- und Ausland vertreten, wo Sie sich über DC-Car informieren können. Auch im DC-Car Forum auf der Internetseite von Claus Ilchmann und in der DC-Car Wiki finden Sie viele Anregungen und Antworten auf Ihre Fragen.

Selbstverständlich gibt es aber bei allen Artikeln ausführliche Beschreibungen für den Eigenbau.

#### Entwicklung und Information:

Modelleisenbahn Claus Claus Ilchmann Im Netzbrunnen 18 70825 Korntal-Münchingen

#### Vertrieb und Service:

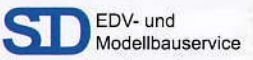

Siegmund Dankwardt Mettmanner Str. 102 40721 Hilden Tel.: 02103-9070350 www.shop.modellautobahnen

.de info@modellautobahnen.de

#### **Gestaltung und Druck:**

CM Copyright Media UG (haftungsbeschränkt) Freiherr-vom-Stein-Str. 34 56338 Braubach

www.copyrightmedia.de kontakt@copyrightmedia.de

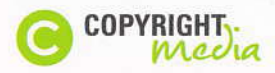

DC-Car bei Ihrem Händler:

Wenn Sie für Ihren Verein oder einer Interessengemeinschaft in Ihrer Region einen Workshop vermissen, dann sprechen Sie uns einfach an.

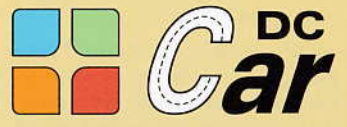

Wir führen gerne einen Workshop in Ihrer Region durch!

www.dc-car.de www.wiki.dc-car.de

info@modelleisenbahn-claus.de

# ATMMP 4

Jan Heimensen Hoorneweg 7 NL 3881 NK Putten, Niederlande www.dc-car.nl info@miniatuura.nl

#### Fotos:

Claus Ilchmann **Torsten Sauer** Daniel König

#### Copyright:

Alle auf diesen Seiten verwendeten Markennamen und deren Abkürzungen sind Eigentum der betreffenden Unternehmen/Konzerne und werden als geschützt anerkannt.